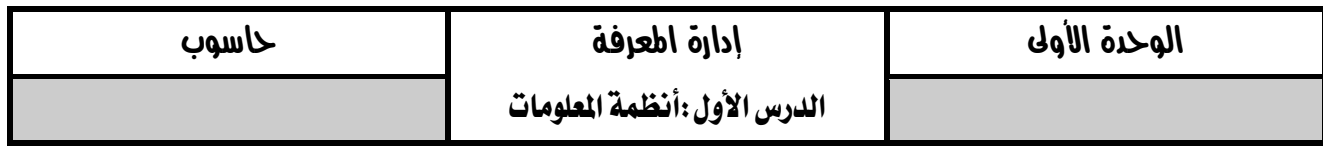

أوال:ً البيانات واملعلومات. تتعامل أنظمة المعلومات ) IS ) بشكل أساسي مع **البيانات.**

**س:1 أعط مثاالً على كل من البيانات والمعلومات، التغذية الراجعة؟**

- **البيانات:** أسماء الطلبة عدد ساعات العمل عالمات الطلبة تاريخ الميالد.
	- **المعلومات:**
	- o حساب أجور العاملين اعتماداً على ساعات العمل
	- o تصنيف الطالب إلى راسبين وناجحين بناءً على معدالتهم.
		- o ترتيب الطالب بناءً على األحرف األبجدية.

ثة ثانياً: النظام:

**س:1 ما هي مكونات النظام؟** .**1** المدخالت .**2** المعالجة .**3** المخرجات .**4** التغذية الراجعة. **)ص2011( )ش2015(**

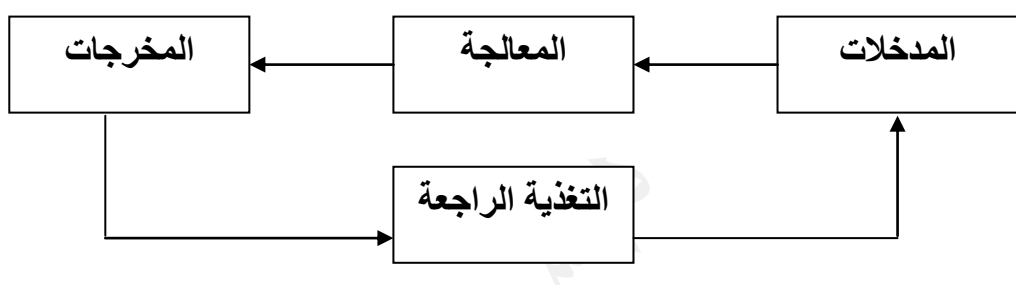

**س:2 في نظام المعلومات ما الذي يمثل كل من المدخالت، والمعالجة، المخرجات؟)ش2013( المدخالت :** البيانات **المعالجة:** عملية التصنيف، المقارنة، الترتيب، العمليات الحسابية. **المخرجات:** المعلومات.

> **س:3 في نظام صناعة السجاد ما الذي يمثل كل من المدخالت،المعالجة، المخرجات؟ )ش2014( المدخالت:** الخيوط ذات األلوان المختلفة. **المعالجة:** عملية النسيج **المخرجات:** السجاد الجاهز للبيع **التغذية الراجعة:** مالحظات **قسم الجودة**، **رأي المستهلكين**. ويمكن أن يظهر ذلك من خالل زيادة الطلب على نوع معين من السجاد

**س:4 ما مكونات نظام مصنع لأللبسة الجاهزة؟ المدخالت:** قطع القماش، الخيوط، األزرار، ... **المعالجة:** عمليات قص القماش، الخياطة، التصميم، ... **المخرجات:** مالبس. **التغذية الراجعة:** ضعف إقبال الزبائن على شراء المالبس الصيفية في موسم الخريف.

### الدرس الثاني المعرفة

### **س:1 وضح ثالثاً من** أهمية )فوائد( **المعرفة؟**

- .1 تمكن من **يمتلكها** من التجاوب مع المتغيرات التي تواجهه.
- .2 تجعل من **يمتلكها** أكثر قدرة على حل المشكالت التي تواجهه في مجال معرفته
	- .3 تضيف المعرفة قيمة مادية لألشياء. .4 تكسب من يمتلكها ماال.ً
		- **س:2 ما الفرق بين المعرفة والمعلومات:**

المعرفة هي نتاج استخدام المعلومات ودمجها مع الخبرات الموجودة لدى الشخص. بينما المعلومات هي نتاج معالجة البيانات، وهي أساس إلنتاج المعرفة.

#### **س:3 ما عالقة المعرفة بالبيانات والمعلومات؟**

المعلومات عبارة عن بيانات تمت معالجتها والمعرفة عبارة عن دمج لهذه المعلومات مع الخبرة الشخصية في مجال محدد. مالحظة .1 ال يمكن لآلخرين **االستفادة** من المعرفة إال: **)ص2015(**

 أ. إذا تم **نقلها** إليهم بطريقة صحيحة ب. و**استخدامها** بما يعود عليهم بما هو مفيد .2 الشكل التالي يبين العالقة بين البيانات والمعلومات والمعرفة: **) ش2009 ص2012( )ص2012( )ص2014(**)ش2017(

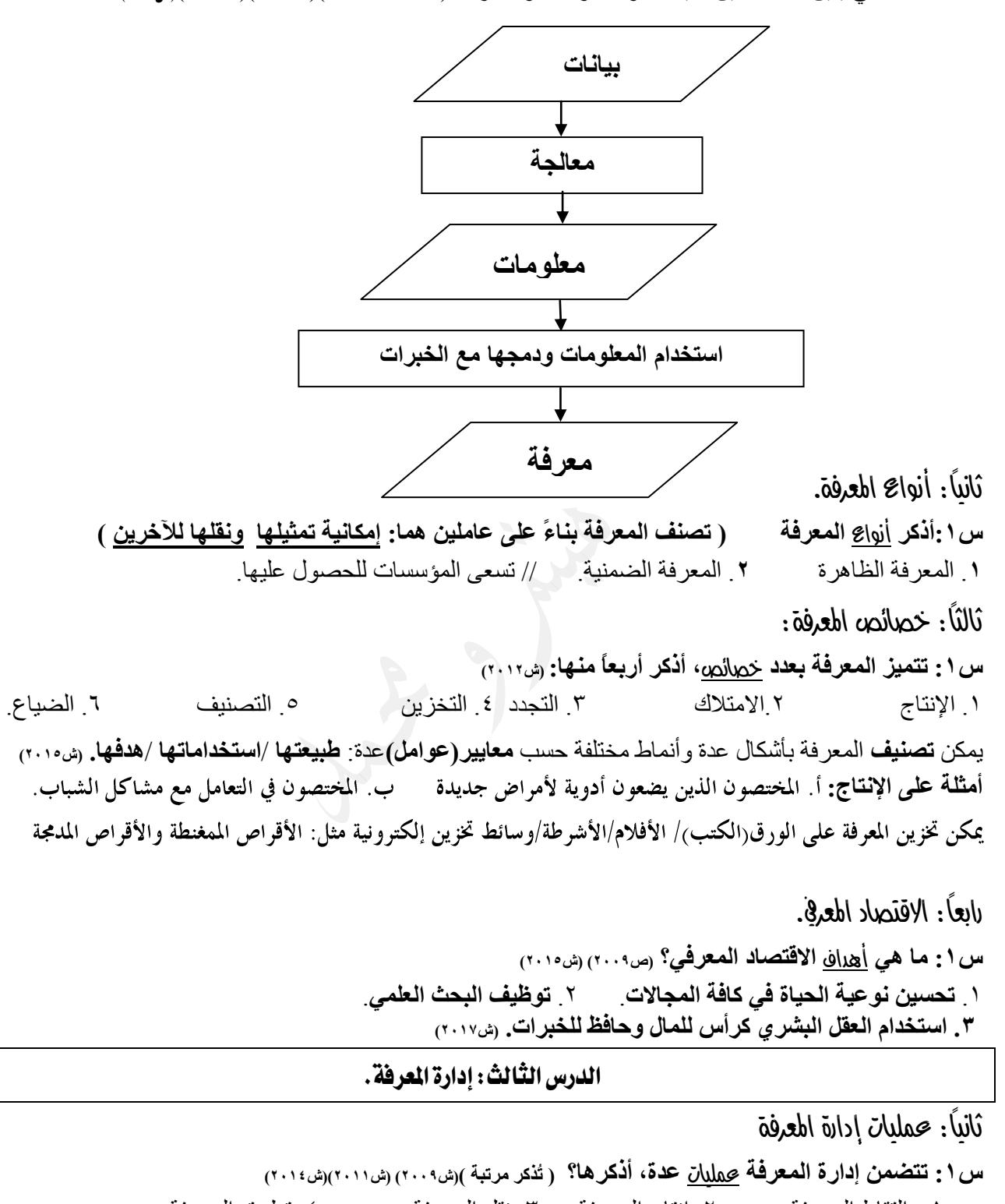

.1 التقاط المعرفة .2 إنتاج المعرفة .3 نقل المعرفة .4 تطبيق المعرفة وظيفة **التقاط المعرفة:استخالص المعرفة** بنوعيها من األفراد المنافسين وغيرهم و**مشاركة** اآلخرين فيها**)ص2010،2012()ش2012(** يتم **إنتاج المعرفة** من المعلومات المتوافرة أو من خالل **معرفة موجودة)ش2010( )ص2010(** **الهدف الرئيسي من إدارة المعرفة**:"تطبيق املعرفة" **و ذلك بجعل المعرفة أكثر مالئمة مع أنشطة المؤسسة ومع المهمات** 

**التي تقوم بها.** )ش2016(

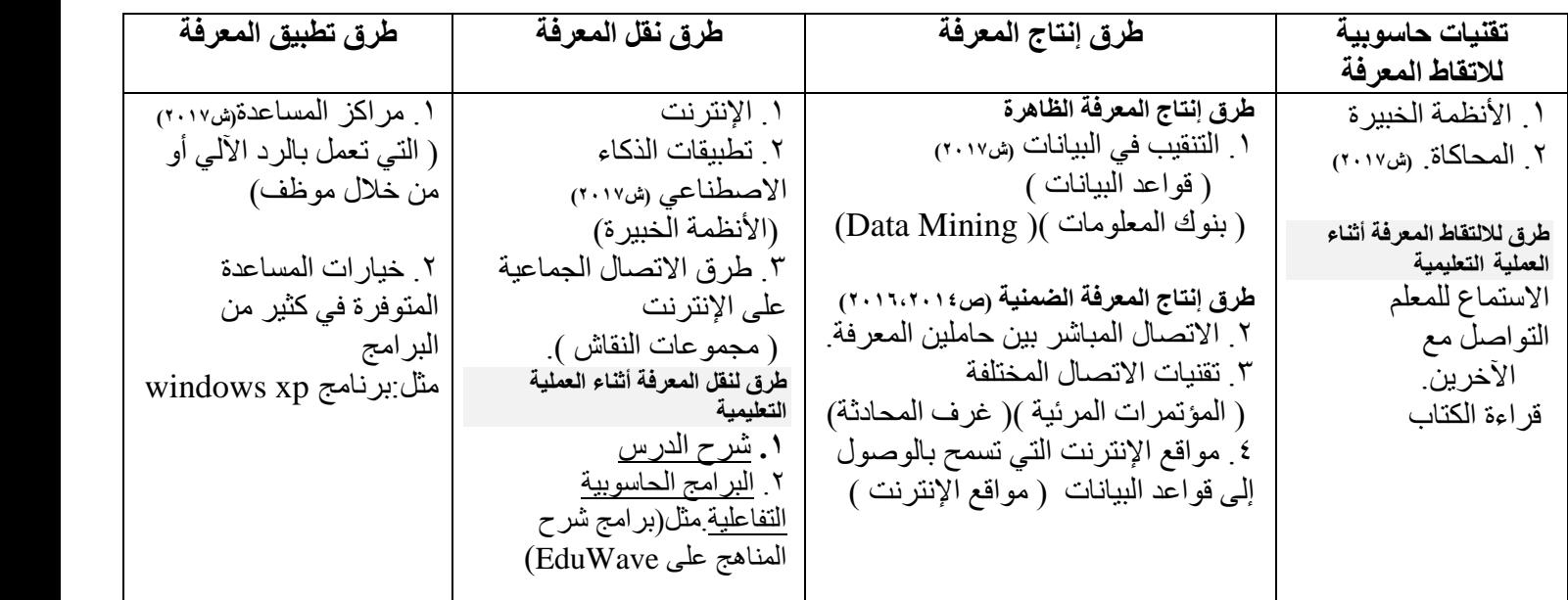

**سؤال وزارة ) ص 2008 (**

تمثل الصناديق التالية نظامين، أنقل إلى دفترك الرمز الموجود في الصناديق واكتب مقابل الرمز الكلمة المناسبة من اآلتية ) بيانات، مخرجات، معلومات، مدخالت (

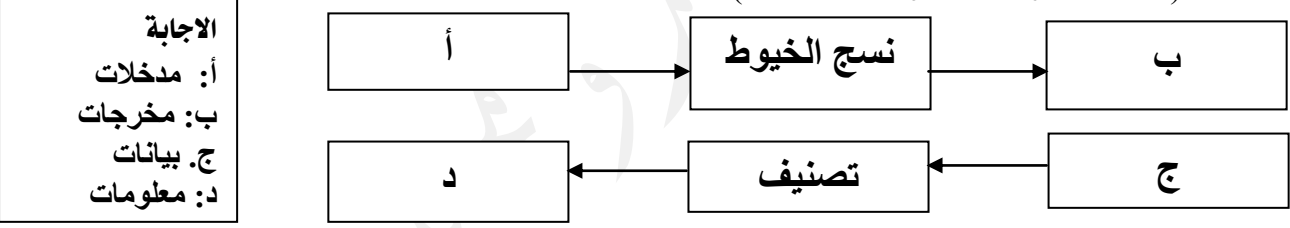

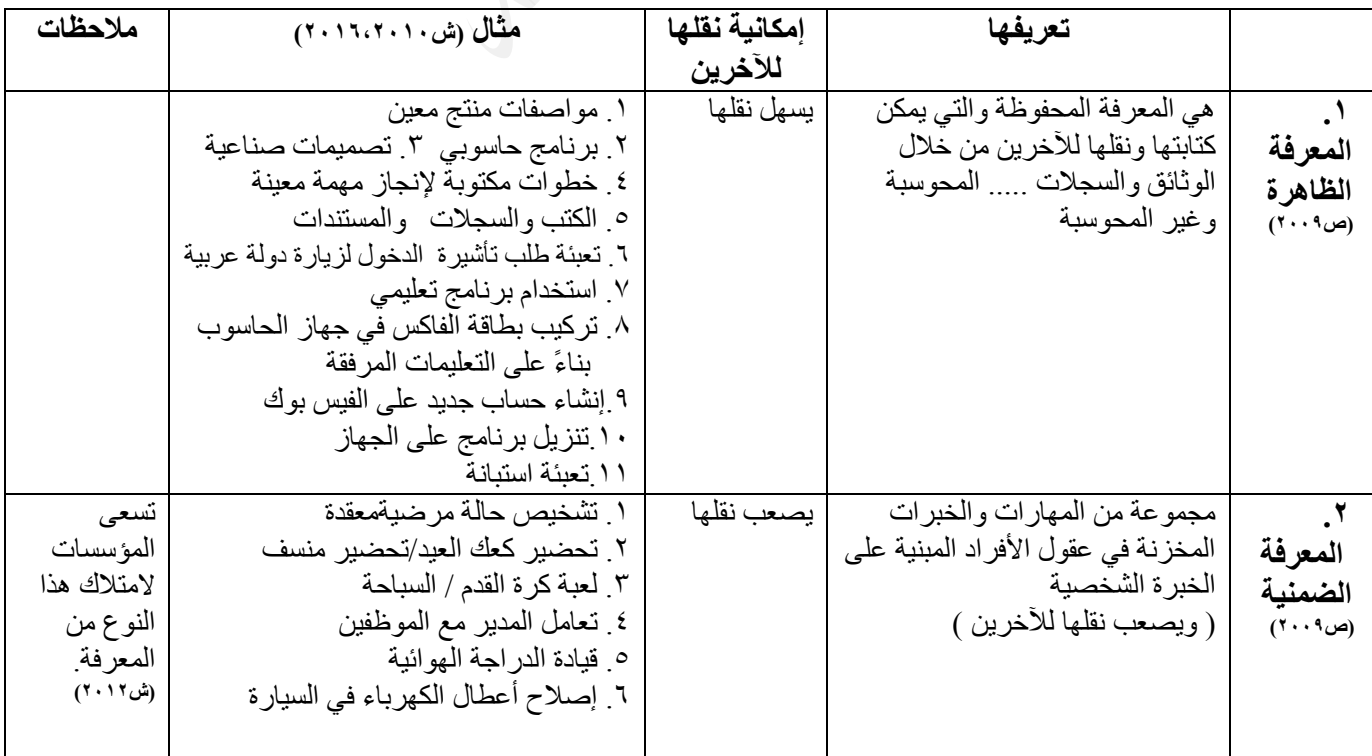

**مصطلحات الوحدة االولى** ا**لبيانات:** ١. هي الأرقام والرموز والنصوص والصور وغيرها التي تمثل الحقائق الأولية (ص٢٠٠٩) .2 الوصف المبدئي لألشياء التي تم امتالكها والتي تحتاج إلى معالجة **لتعطي معنى المعلومات:** .1 هي ناتج عملية معالجة البيانات .2هي المعنى الذي تحمله البيانات **)ص2009( )ش2013(** .3 بيانات يكون شكلها ومحتواها مالئم الستخدامات محددة. **النظام:** مجموعة من المكونات) العمليات ( المترابطة، التي تعمل مع بعضها البعض لتحقيق هدف معين.عن طريق استقبال **المدخالت** و**معالجتها** ومن ثم تقديم **المخرجات ) ش2009 ( المدخالت:** العناصر التي يتم إدخالها للنظام ليتم معالجها. **المعالجة:** هي **العمليات** المنظمة التي يجري فيها **تحويل** المدخالت إلى مخرجات. **) ش2008( )ص2009( المخرجات:** هي المواد التي تم معالجتها ونقلها إلى خارج النظام وإيصالها للمستخدمين. **التغذية الراجعة:** هي استخدام معلومات عن مخرجات النظام لمعرفة فاعلية النظام والتحكم به. أو هي الحكم على المخرجات لتحسين المدخالت **)ص2008( )ص2009( المعرفة**:هي حصيلة المعلومات والخبرة البشرية ويمكن **الحصول** عليها عن طريق التعلم والممارسة. **االقتصاد المعرفي:**االقتصاد المعتمد على األنشطة المعرفية في موارده المختلفة، حيث تتركز على **الحصول** على المعرفة و**المشاركة** فيها واستخدامها، و**توظيفها** واستثمارها في المجاالت المختلفة لالقتصاد. **إدارة المعرفة:**العمليات التي تساعد على إنتاج المعرفة وتمثيلها وخزنها واختيارها. وتنظيمها واستخدامها ونشرها. **نقل المعرفة**::العملية التي يتم من خاللها **إيصال** المعرفة بنوعيها لآلخرين والتأكد أنهم قد فهموها بحيث يستطيعوا تطبيقها **تطبيق المعرفة:**توظيف المعرفة في عملية اتخاذ القرار وإنجاز المهمات مما يؤدي إلى تحسين األداء ورفع اإلنتاجية  **)ص2009،2010( مراكز المساعدة :** هي إحدى وسائل تطبيق المعرفة حيث تعمل على الرد على استفسارات المستخدمين بشكل آلي أو من خلال موظف خاص (ش٢٠٠٩)(ش٢٠١٦) **علل الوحدة االولى سؤال: علل كل من العبارات التالية**: **.1تعتبر التغذية الراجعة من أهم مكونات النظام.** ) ش،2008 ش2016 ( تحسين المعالجة. . .Y ضبط المدخلات لتحقيق أهداف النظام. / أو لتحقيق أهداف النظام **.2 يصعب التعبير عن المعرفة الضمنية.**ألنها مخزنة في عقول األفراد ويصعب صياغتها على شكل معلومات قابلة للنقل. **.3 اهتمت المؤسسات باستخالص المعرفة من مصادرها وتخزينها وتنميتها ونقلها لآلخرين. ) ش2008 (** .1 ألن المعرفة تضيع في حال موت صاحبها إذا لم يتم نقلها لآلخرين. .2 خوفاً من ضياعها **.4 المعرفة متجدد بشكل مستمر**. ألنها متطورة في عقول األفراد **)ش2011()ش2013( .5 تتعرض المعرفة إلى الضياع.)أسباب ضياع المعرفة( )ص2010( )ص2014(** .1 عدم الحصول عليها بشكل صحيح وفي الوقت المناسب. .2 عدم استخدامها وتوظيفها. .3 موت مبتكرها. .4 إحالل معرفة جديدة مكان معرفة قديمة. ) كما حصل مع معرفة الفراعنة للتحنيط( **)ش2011( .6 من أهداف االقتصاد المعرفي توظيف البحث العلمي**. إلحداث مجموعة من التغيرات االقتصادية ليصبح أكثر انسجاماً واستجابة مع التطور في تكنولوجيا المعلومات واالتصاالت و عالمية المعرفة **.7 يحتاج االقتصاد المعرفي إلى تطبيق قوانين حماية الملكية الفكرية** ألن أنشطته تعتمد على اإلنتاج الفكري مثل البرمجيات المختلفة. **.8 قد تواجه المؤسسة صعوبة في نقل المعرفة الظاهرة.** بسبب عدم االهتمام بالنشرات التوضيحية وأدلة االستخدام التي تحتوي هذه المعرفة. **.9يتميز عصرنا الحالي بوفرة معرفية.** .1االنتشار الواسع لتكنولوجيا االتصاالت والمعلومات. )ص2016( ٢ ارتفاع قيمة الأعمال الفكرية الناتجة عن المعرفة.

حاسوب

الدرس الأول: أساسيات شبكات الحاسوب

اهلدف **الرئيسي من بناء شبكات الحاسوب:** المشاركة في البيانات والمعلومات والبرامج والمعدات بين حواسيب الشبكة.**)ش2011،2013(** 

# ثانيا: مكونات شبكات الحاسوب

**س:1 ما هي** مكونات ) متطلبات ( **بناء شبكة حاسوب: )ص2012(** .1معدات ربط الشبكة .2 بروتوكول الشبكة **مثل**:IP/TCP .3 مجموعة من الحواسيب ) حاسوبين على األقل ( .**4** بطاقة الشبكة .**5**خطوط االتصال بين الحواسيب **من األمثلة على معدات لربط الشبكة**:المقسم ) Switch) /الجسر ) Bridge) /الموجه ) Router)

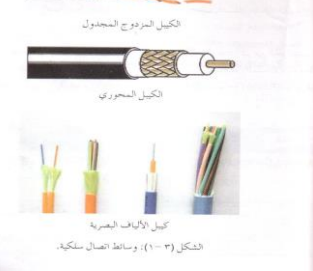

س ٢ : ما هي أنواع الوسائط الاتصال السلكية المستخدمة لربط حواسيب الشبكة؟<sub>(ص</sub>٢٠٠٩) <sub>(ش١٠١٥</sub>) **١ . الكيبل المزدوج المجدول. من وسائط الاتصال السلكية يتكون من أزواج من الأسلاك النحاسية المجدولة** المحاطة بغلاف بلاستيكي. **.2 كيبل األلياف البصرية. من وسائط االتصال السلكية** يتكون من شعيرات دقيقة \* تجمع بأغلفة عازلة أخرى.

\* تقوم **الشعيرات** بنقل البيانات على شكل أمواج ضوئية.)ش2016(

**.3 الكيبل المحوري. من وسائط االتصال السلكية** يتكون من سلك محاط بمادة عازلة ثم طبقة من األسالك يغطيها غالف عازل.

### **س ٣ :أذكر أربعاً من وسائط الاتصال اللاسلكية؟ <sub>(ش.٢</sub>.٠٠)**

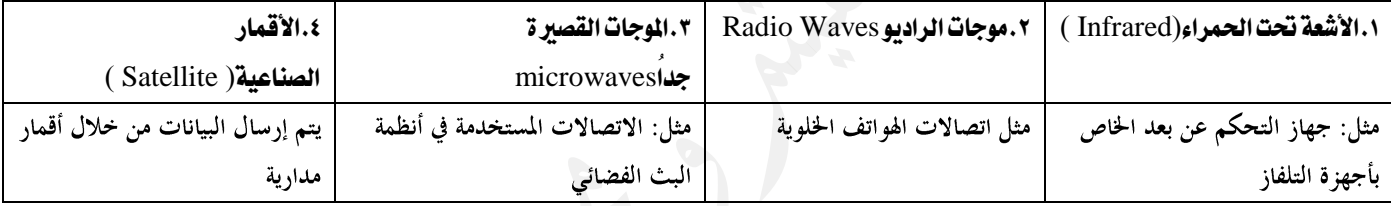

**من ميزات الأمواج القصيرة جداً (الميكرويف) ١** . ذات طول موجي قصير جداً وتردد عال ٢ . القدرة على تغطية مساحات كبيرة بقوة إرسال عالية

# ثالثا: أنواع شبكات الحاسوب

**س:1 ما هي** املعايري **التي من خاللها يتم تصنيف الشبكات؟**

ا . المساحة الجغرافية التي تغطيها الشبكة<sub>.</sub> ٢ ـ علاقة الأجهزة مع بعضها البعض. ( وجود خادم أو عدمه )

**س:2 ما هي** أنواع **الشبكات بناء على عالقة األجهزة مع بعضها البعض: )ش2009(**

- **.1 شبكة الخادم / المستفيد ) Server / Client( ) ص2014(**
- تتكون من مجموعة أجهزة \*. يطلق على أحدها **الخادم** واألجهزة األخرى مستفيدين أو محطات عمل.
	- **) Per to peer ( التناظرية الشبكة .2**
	- األجهزة جميعها متكافئة. **\***.لكل حاسوب حق متساو في الوصول إلى الموارد. **\*.**ال يوجد خادم.

### **س:3 ما هي** وظائف **الخادم: )ش2013(**

 **.1** تخزين البرامج المشتركة .**2** إدارة عمل الشبكة وتنظيمها **.3**تسجيل مستخدمي الشبكة والسماح لهم بالدخول إليها.

### **س:4 ما هي** أنواع **الشبكات بناءً على المساحة الجغرافية التي تغطيها الشبكة؟)ص2009(**

**) Local Area Network ( ) LAN ( المحلية الشبكة .1**

- تتوزع األجهزة على مساحات جغرافية محدودة \*.داخل مبنى أو مبان متقاربة \*. مثل شبكة مختبر المدرسة.
	- تتكون من مجموعة حواسيب وعدد قليل من الخوادم.

### **) Wide Area Network ( ) WAN ( الواسعة الشبكة .2**

تتكون من شبكات محلية متباعدة. \*ترتبط هذه الشبكات من خالل األقمار الصناعية أو خطوط الهاتف.)**مثل**:اإلنترنت(

نموذج الخطي رابعاً: نماذج الربط في الشبكات الملي **س:1 أذكر** مناذج **ربط الشبكة؟ وبين كيف يتم ربط األجهزة في كل نموذج؟ )ص2012( )ش2014( .1 النموذج الخطي ) Topology Bus)** نموذج النجمة تربط الحواسيب بخط اتصال يبدأ بنقطة وينتهي بأخرى. تنتقل البيانات من المرسل عبر خط االتصال الرئيسي حاملة معها **العنوان** الخاص بالمستقبل. **.2 نموذج النجمة ) Topology Star)** ثموذج الحلا ترتبط الحواسيب من خالل نقطة اتصال مركزية) الموزع Switch) يعتبر الموزع نقطة تجميع حيث ترسل األجهزة البيانات إلى **الموزع** ومن ثم يقوم بإرسالها إلى األجهزة أخرى. **)ش2017(**

### **.3 نموذج الحلقة ) Topology Ring)**

**\*.** ترتبط األجهزة بخط اتصال يبدأ من أحدها ويمر بجميع األجهزة إلى أن يصل إلى الجهاز الذي بدأ عنده

# **\*.** ترسل البيانات من المرسل إلى المستقبل مروراً بجميع األجهزة كل جهاز يعيد إرسال الرسالة حتى تصل إلى المستقبل

# الدرس الثاني حمذوف الدرس الثالث: أمن الشبكات.

ظهر مفهوم أمن المعلومات عندما تعرضت شبكة اإلنترنت لهجوم فايروسي**.**

### أولاً: أهم الماطر التي تهدد الشبكات|

**س:1 ما هي أهم** املخاطر **التي تهدد الشبكات: )ش2010(** .1 سرقة المعلومات. .**2** إتالف البيانات والبرامج. .**3**إعاقة خدمة الشبكة أو تعطيلها. .**4** بث برامج تخريبية ) فيروسات مثالً ( عبر الشبكة

# ثانيا:ًطرقمحايةالشبكات من املخاطر **)ص2014(**

**س:1ما هي أهم** الطرق **المستخدمة لحماية الشبكات من المخاطر.** .1 كلمة المرور. .2 تشفير المعلومات. .3 الجدر النارية.

**س:2 ينصح عند اختيار كلمة مرور** مراعاة **عدة أمور، أذكرها: )ص2009(**

**.1** تجنب كلمات المرور ذات الدالالت الشخصية .**2** استخدم أكبر عدد من الحروف واألرقام لتكوين كلمة المرور. .**3** المحافظة على سرية كلمة المرور. **.4** العمل على تغييرها بانتظام.

**س:3 يتم تشفير المعلومات بعدة** أساليب**. أذكرها؟ )ش2009( )ص2010( )ش2015(**

.**1**إضافة معلومات قبل وبعد الرسالة. .**2** تغيير محتوى الرسالة بطريقة معينة. )تغيير حروف الرسالة إلى حروف أخرى( .**3** استخدام رموز معينة ) مفتاح key، الرقم المميز PIN ) ودمجها مع الرسالة لتمويه محتواها.

### اجلدار الناري يفنظام التشغيل xp Windows

**س:1 أذكر أهم اإلمكانيات والمهام التي يستطيع الجدار الناري القيام بها في نظام xp Windows؟**

.1 يطلب **اإلذن** من مستخدم الحاسوب **إلتمام اتصال** معين أو منعه. .2 **منع** البرمجيات الغير موثوق بها من **الوصول** إلى الحاسوب عبر الشبكة.)ص2016( .3 **إنشاء سجالً أمنياً** بمحاوالت الوصول إلى الحاسوب من قبل اآلخرين

**س2: أذكر محددات الجدار الناري في نظام التشغيل xp Windows؟)ش2009()ص2011(**

- .1 ال يستطيع **كشف الفيروسات** أو إبطال مفعولها إذا كانت قد دخلت إلى الحاسوب مسبقا.ً )ص2016(
	- .2 ال يستطيع منع مستخدم الحاسوب من **فتح رسالة إلكترونية** تحوي مرفقات خطرة.)ص2016(
		- .3 ال يستطيع **منع الرسائل** غير المرغوب بها من الوصول إلى البريد اإللكتروني )ص2016(

### **إعداد الجدار الناري في نظام التشغيل xp Windows(** الوضع التلقائي للجدار الناري أنه يكون في **وضع التشغيل**(

**س:1 ما هي** اخلطوات **التي يمكن من خاللها التأكد من أن الجدار الناري في وضع التشغيل؟**

- .1 اختر لوحة التحكم ) Panel Control )من الئحة Start
- .2 اختر فئة اتصاالت شبكة االتصال باإلنترنت) Connection Internet and Network ) فتظهر نافذة اتصاالت شبكة الاتصال بالإنترنت
	- .3 اختر لوحة تحكم **جدار حماية** Windows فيظهر صندوق حوار جدار حماية Windows )Firewall Windows (.4 أغلق الصندوق بعد مالحظة الخيار الفعال ) تشغيل " مستحسن" (

#### الدرس الرابع: طرق حديثة لالتصاالت.

**أهم** التقنيات **التي توفر االتصال الالسلكي بين الحواسيب واإلنترنت؟ .1** الهواتف الخلوية **.2** البلوتوث.

### اولا: الهواتف الخلوية

**س:1 ما أهم** اخلدمات **التي تقدمها الهواتف الخلوية**.**1:** االتصال الصوتي. **.2** استقبال البريد الصوتي .**3** تصفح اإلنترنت .**4** تبادل الرسائل القصيرة ) SMS ) والوسائط المتعددة ) MMS )

.**5** إرسال البريد اإللكتروني واستقباله. .**6** وسيلة دعاية وإعالن. .**7** التصوير من خالل الكاميرا الرقمية.

.**8** تستخدم في عمليات التجارة اإللكترونية ) بيع، شراء، تسديد فواتير(.**9** تستخدم كأجهزة حاسوب صغيرة لجدولة المواعيد.

مالحظة: تستخدم تقنية GPRS لربط األجهزة الخلوية باإلنترنت **)ص2010(**

ميزات GPRS .**1** توفر سرعة تنزيل عالية .**2** بتكلفة منخفضة. .**3** توفر اتصاالً دائماً باإلنترنت **)ش2016(** .**4** يتم **احتساب تكلفة هذه الخدمة** بناءً على حجم البيانات التي تم تنزيلها وليس بناءً على الفترة الزمنية.

**س؟ : ما هي <u>مكونان</u> نظام الهاتف الخلوي؟ ١**. الخلايا. . ٢. محطة التحويل. . ... ٣. الأبراج. (ص٢٠١١)

**وظيفة الأبراج**:توفر الاتصال بين الهواتف الخلوية الموجود في الخلية ومحطة التحويل/يحتوي البرج على مجموعة هوائيات تقوم بعملية الإرسال والاستقبال

### ثانيا: البلوتوث

**الجدول التالي :** يقارن بين تقنية البلوتوث واألشعة تحت الحمراء و يبين **مميزات وخصائص** استخدام تقنية البلوتوث على استخدام الأشعة تحت الحمراء في عمليات الاتصال بين الأجهزة<sub>. (ش٢٠١١)</sub>

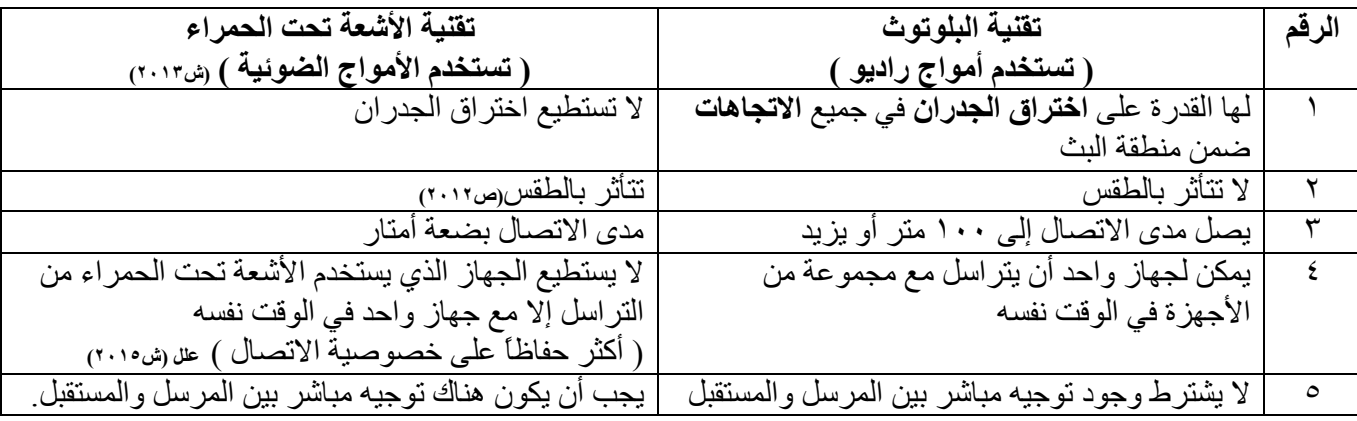

**س:1 ما هي أهم** استخدامات **البلوتوث؟ )ش2011( )ش2014(**

.**1** ربط الفأرة ولوحة المفاتيح مع الحاسوب. .**2** ربط جهاز الحاسوب مع أجهزة المنزل المختلفة. **)ش2016(** .**3** ربط الهاتف الخلوي مع الحاسوب الشخصي .**4** ربط الطابعة مع الحاسوب الشخصي إن السعادة تكمن في متعه .**5** ربط الهاتف الخلوي مع سماعات األذن.الإنجاز ونشوه المجهود المبدع

### ثالثا:ً أثر استخدام تقنيات االتصال الالسلكية على الصحة

**س:1 أذكر ثالثاً من** األضرار الصحية **الستخدام تقنيات االتصال الالسلكية المعتمدة على أمواج الراديو؟ س:2 أذكر ثالثاً من** اآلثار السلبية **لتقنية االتصال الحديثة؟ ) أضرار االستخدام المتواصل للخلوي( )ش2009( .1** أمراض سرطانية في مختلف أعضاء الجسم. .**2** صداع وتوتر للجهاز العصبي. .**3** تزايد نسبة حوادث السيارات. .**4** إحداث تغييراً في تركيب ووظائف خاليا الجسم. .5 اضطراب عملية النوم

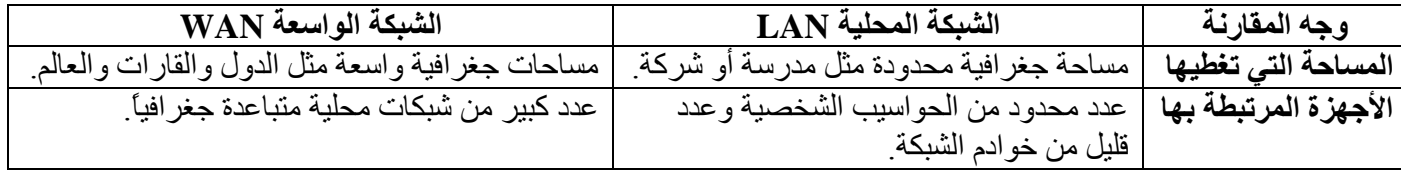

#### **تعريفات الوحدة الثالثة**

**شبكة الحاسوب:**هو نظام مكون من حاسوبين أو أكثر مرتبطة معاً من بواسطة خطوط اتصال لها القدرة على نقل البيانات. **الموجات القصيرة:**Microwave**:**إحدى وسائط النقل الالسلكية ترسل وتستقبل البيانات من خالل هوائيات كبيرة وغالية الثمن **موجات الراديو:** من وسائط االتصال الالسلكية في الشبكات، حيث يتم تزويد الشبكة بأجهزة إرسال واستقبال راديوي، فيقوم الجهاز المرسل بإرسال إشارته باستخدام تردد معين، ويتم ضبط الجهاز المستقبل على التردد نفسه ليتمكن من التقاط اإلشارات. **خطوط اتصال الشبكة:** هي وسائط اتصال سلكية أو السلكية **تستخدم** لربط حواسيب الشبكة **و**نقل البيانات من حاسوب آلخر. **معدات ربط الشبكة:** هي أجهزة تقوم بربط مجموعات الحواسيب معا.ً التصال عدد أكبر من األجهزة بالشبكة وزيادة المساحة التي تغطيها.وتنظم تدفق البيانات خاللها وتشخص المشكالت وتعالجها. **)ص2014(**)ش2016( )وظائفها يف ش2017( **بروتوكول الشبكة:** هي مجموعة برامج تقوم بتطبيق القواعد والطرق الموحدة التي تكفل تأمين االتصال بين الحواسيب المختلفة بشكل صحيح وآمن**. )ص2010()ش2012( )ش2014(**)ش2017( ا**لخادم:** حاسوب مركزي ترتبط به باقي الأجهزة. **نموذج الربط:**الطريقة التنظيمية التي يتم من خاللها ربط حواسيب ومعدات الشبكة بواسطة خطوط اتصال مادية. **)ش2015(**)ص2016( **أمن الشبكات:**مجموعة اإلجراءات والقوانين واألنظمة التي يتم بها حماية المعلومات واألجهزة والوسائط المستخدمة في حفظ المعلومات ومعالجتها وتبادلها عبر الشبكة. **)ش2014( )ش2016( كلمة المرور:** سلسلة من الرموز ) حروف، أرقام، رموز خاصة ( تعرف بالشخص المخول و**تمكنه** من: فتح الملفات و تشغيل الحاسوب والبرامج والدخول إلى الشبكة. **التشفير:**مزج المعلومات المرسلة بمعلومات أخرى بطريقة ال يفهمها إال المرسل والمستقبل مما يجعلها غير معروفة للغير مخولين **)ش2013( )ش2014( )ص2016( الجدر النارية:** برامج أو مكونات مادية ) موزعات، موجهات، أجهزة حاسوب ( يعمل كليهما ضمن بيئة الشبكة لتوفير نظام حماية لها. **الهاتف الخلوي:** أحد أدوات االتصال الحديثة الالسلكية التي تعتمد على شبكة من أبراج البث موزعة ضمن مساحة معينة. **البلوتوث**: هي تقنية تعمل على **ربط** أجهزة الحاسوب واألجهزة الخلوية بشبكة ال سلكية ضمن منطقة صغيرة. لمنطقة الصغيرة **تسمى** منطقة **الشبكة الشخصية)ش2015(**)ص2016( **سؤال: علل كل من العبارات اآلتية: .1 للموجات القصيرة قدرة على تغطية مسافات واسعة وقوة إرسال عالية.** ألنها ذات طول موجي قصير وتردد عال **.2 تتعرض شبكة اإلنترنت لعمليات اختراق وإتالف لمكوناتها المادية.** ألن شبكة اإلنترنت مصممة بحيث تسمح بأكبر تبادل حر للمعلومات بين مستخدميها

**.3 ال يستطيع طرف ثالث غير مخول من االستفادة من المعلومات المشفرة** ألنه ال يعرف طريقة فك التشفير.

**.4 يُنصح باستعمال البرامج المضادة للفيروسات وتحديثها باستمرار.** ألن حاجز العبور في نظام xp Windows ال يستطيع كشف الفيروسات وإبطال مفعولها إذا دخلت الشبكة.

**.5 ال ينصح بفتح مرفقات رسالة إلكترونية من عناوين غير معروفة:** ألن حاجز العبور في نظام xp Windowsال يستطيع منع مستخدم الحاسوب من فتح رسالة إلكترونية تحوي مرفقات خطرة **.6 ال ينصح بإيقاف عمل الجدار الناري بشكل جزئي أو كلي.**ألن ذلك سيزيد المخاطر األمنية التي قد يتعرض لها الحاسوب ش **٢٠١٤ .7 في أمواج الراديو)البلوتوث( ال يشترط وجود توجيه مباشر بين المرسل والمستقبل )ص2014(** ألن أمواج الراديو المستخدمة تنتشر بشكل دائري **.8 في األمواج تحت الحمراء يجب أن يكون هناك توجيه مباشر بين المرسل والمستقبل.**)ص2016( لأن الأشعة تحت الحمراء تنتشر بخطوط مستقيمة **.9 سمي هذا النظام بالخلوي**ألنه يعمل على تقسيم المناطق التي يغطيها إلى مناطق صغيرة تسمى كل منها **خلية)ص2014( .10 ال ينصح باستخدام الهواتف الخلوية عند تعبئة الوقود.** بسبب انبعاث ومضات إلكترونية قد تؤدي إلى حريق. **)ش2014( .11 ال ينصح بوضع الخلوي على حزام البطن.** ألنها تسبب أمراض الكليتين. **.12 ينصح بترشيد استخدام الخلوي إال عند الضرورة.** نظراً لألضرار الصحية التي تنتج عن استخدامه مثل سرطان الدماغ **.13 سبب تسمية الجدار الناري بهذا االسم)ش2016(** يعود أصل تسمية الجدار الناري بهذا االسم إلى **هندسة البناء**، حيثث يثتم بنثاء جثدران الشثقق السثكنية المتقاربثة مثن **موواد عازلوة**  ومقاومة النتقال النيران، وذلك **لمنع انتشار النار** بين الشقق في حال اندالعها في إحثدى الشثقق، وقثد تثم اسثتخدام هثذا المصثطلح

**.14 ينظر للجدار الناري على أنه حاجز تفتيش ألنه** يقوم بالسماح للبيانات بالمرور أو يمنعها.

في موضوع أمن الشبكات للداللة على منع انتقال المخاطر األمنية من شبكة إلى أخرى.

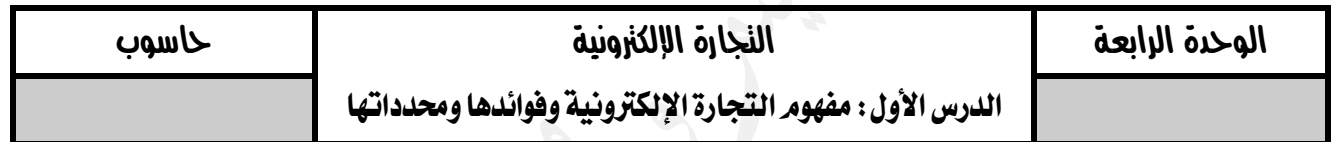

# **أوال:ً تطورالتجارة اإللكترونية .**

**س:1 اذكر مراحل تطور التجارة اإللكترونية :** -1 التحويالت اإللكترونية لألموال -2 التبادل اإللكتروني للبيانات ) EDI) **\*. العامل الرئيس** الذي أدى إلى توسيع تطبيقات التجارة اإللكترونية هو: **التبادل اإللكتروني للبيانات.**

# **ثانيا:ً فوائد التجارة اإللكترونية .**

**س:2 أذكر** فوائد **التجارة اإللكترونية للمشتري.** )ش2008()ص2009()ص2011( )ش2013( )ص2014()ص2016(

**أ-** الدخول إلى األسواق العالمية اإللكترونية في أي وقت. **ب-** إتاحة خيارات أفضل وتكلفة أقل.)ش2017(

**د-** سهولة عملية التسوق وسرعتها. هـ- التفاعل بين الزبائن. **ج-** الحصول على عينات مجانية للمنتجات الرقمية.)ش2017(

### **س:3 ما الفرق بين السلع الرقمية والسلع المادية . مع ذكر مثال على كل منها .**

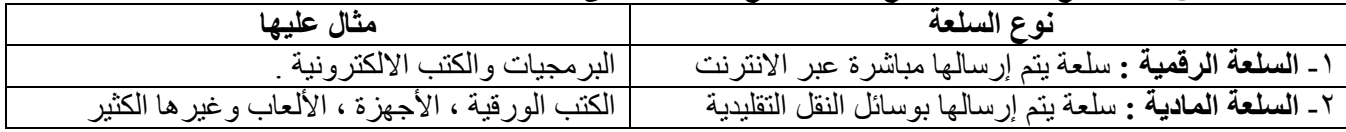

**تعتمد مدة إرسال السلع المادية على:** .**1**البعد الجغرافي بين البائع والمشتري . .**2**وسيلة النقل .

**س:4 أذكر** فوائد **التجارة اإللكترونية للبائع؟** )ص2010()ص2012(

ا . تخفيض الكلفة وزيادة الأرباح <sub>(ش٢٠١٧</sub>) ٢ . توسيع الأسواق بالوصول إلى الأسواق العالمية . .**3** الدقة المتناهية والسرعة في نقل المعلومات.)ش2017(

س**0 : من فوائد التجارة الإلكترونية للبائع: توسيع الأسواق بالوصول إلى الأسواق العالمية. وضِّح ذلك. -1** تقلصت الحواجز ، وتم تجاوز البعد الجغرافي . .**2** زيادة حجم األعمال.

**س:6 عدد** مراحل **عملية حفظ المعامالت التجارية في التجارة التقليدية .**

**.1** عملية الطلب الشفوي. .**2** تحويلها إلى فاتورة مكتوبة. .**3** تخزينها في قاعدة بيانات.

**تبدأ** عملية حفظ المعلومات في التجارة اإللكترونية **لحظة إدخال طلب الشراء**

 **ثالثا:ًمحددات التجارة اإللكترونية** )ش2011,2014()ص2008( **أ-** محدودية قدرات ومهارات مستخدمي اإلنترنت **ب-** قلة اإلمكانات المادية عند عامة الناس . **ج**- صعوبة مواكبة التطورات المسارعة في البرمجيات والتقنيات اإللكترونية. **د-** عدم توافر بيئة قانونية وتشريعية ذات مواصفات عالمية **هـ-** اختفاء العادات والتقاليد المتبعة عند الشراء . **و**- عدم القدرة على فحص السلع قبل شرائها، والتأكد من جودة المنتجات ومطابقتها للمواصفات العالمية. **ز**- إمكانية تعرض بعض عمليات التجارة اإللكترونية للتزوير واالحتيال نتيجة ألعمال القرصنة

#### الدرس الثاني: البنية التحتية للتجارة الإلكترونية

**س:1عدد** املرتكزات **التكنولوجية للتجارة اإللكترونية:أ**- **تكنولوجيا** المعلومات **ب**- **تكنولوجيا** االتصاالت. **ج**- **تكنولوجيا** اإلنترنت.  **)ص2010( ش2015(**

# **أوال:ً المتطلبات األساسية للتجارة اإللكترونية**

**س:2 عدد** املتطلبات **األساسية للقيام بتطبيقات التجارة اإللكترونية.)البنية التحتية للتجارة اإللكترونية( )ص2014()ش2009،2011 ، 2017( أ.** أجهزة حاسوب**. ب**. شبكات اتصال. **ج**. مواقع إلكترونية. **د**.برمجيات خاصة بالتجارة اإللكترونية.

**س:3 الفرق بين الشبكة الداخلية واإلنترنت: الشبكة الداخلية:** تمكن الموظفين داخل المؤسسة من االتصال والتعاون مع بعضهم .  **شبكة االنترنت**:تربط آالف الشبكات وماليين أجهزة الحاسوب لتمكن ماليين البشر من االتصال وتبادل المعلومات فيما بينهم

**س:4 تتميز المواقع اإللكترونية الخاصة بالتجارة اإللكترونية بمجموعة** خصائص ومميزات**. أذكر ثالثاً منها؟ )ش2012(**

- **أ.** التصميمات الجذابة. ب. الواجهات األمامية اإللكترونية بلغات مختلفة.
- **ب.** توفر **معلومات تفصيلية** عن المنتجات والخدمات على **شكل أدلة إلكترونية.**
- **ج.** توظف تقنيات حديثة لتلبية الطلبات التجارية و**معالجة عمليات الدفع المالي.**
	- **د.** توفر **عربات إلكترونية** للتسوق عبر اإلنترنت.

**س:5 اذكر** مثالني **على لغات برمجة تستخدم في تصميم المواقع اإللكترونية .**HTML و JAVA .

**س:6 اذكر** مثالني **على برمجيات خاصة بالتجارة اإللكترونية .** .**1** أنظمة الحماية .**2** أنظمة قراءة التواقيع .

**س:7يعتمد حجم نمو التجارة اإللكترونية وانتشارها على أمرين.أذكرهما؟ )ش2013( )ش2011( )ش2016(** .**1** يعتمد على مدى توافر البنية التحتية .**2** واستكمال المتطلبات األساسية الالزمة لها.

# **ثانيا:ً التجارة اإللكترونية عبرالهاتف الخلوي.**

**س:8 أذكر** مثاالً **تبين فيه دور الهاتف الخلوي في التجارة اإللكترونية؟**

1 إجراء معاملاته البنكية أو . ٢ عمليات شراء الأسهم وبيعها . ٣ أو أن يطلب كتاباً من موقع على الانترنت.

**س-9 دور شبكة اإلنترنت في التجارة اإللكترونية:** أ- ال وجود للتجارة اإللكترونية دون وجود شبكة اإلنترنت. ب- يمكن من خالل شبكة اإلنترنت البحث عن البضائع أو الخدمات والوصول إليها بكل سهولة. ج- يمكن الحصول على المنتجات الرقمية بسرعة وسهولة من خالل شبكة اإلنترنت. د- معظم وسائل الدفع في التجارة االلكترونية تتم من خالل اإلنترنت. هـ- تتيح شبكة اإلنترنت عرض المنتجات على المواقع اإللكترونية بطريقة جذابة.

# الدرس الثالث: التسويق والتسوق اإللكرتوني.

# **أوال:ً التسويق اإللكتروني .**

**س:1 يصنف التسويق إلى** نوعني **. اذكرهما .** -**1** التسويق التقليدي -**2** التسويق اإللكتروني

**س:2 عدد** وسائل **التسويق التقليدي . أ-** الصحف والمجالت **ب**- التلفاز. **ج**- المذياع.

**د**ـ المعارض المحلية. **هـ**- مندوبي المبيعات المتجولين.

#### **مالحظة: الفرق بين التسويق التقليدي والتسويق اإللكتروني.**

 **التسويق التقليدي:** يتم بأدوات ووسائل تقليدية مثل الصحف والمجالت والتلفاز والمذياع ومندوبي المبيعات والمعارض، كما أنه ذو تكلفة مرتفعة وانتشار محدود.

 بينما يتم **التسويق اإللكتروني** باستخدام مواقع إلكترونية تعرض صور البضائع والمنتجات والخدمات، كما أنه يتم بتكلفة منخفضة وانتشار واسع.

# **ثانيا:ً التسوق اإللكتروني .**

**س:1 عدد** مميزات **التسوق االلكتروني .**

-1 توفر للمشتري خيارات عديدة من خالل الوصول إلى منتجات وشركات في أي مكان من العالم . -2 وتمكنه من مقارنة الجودة واألسعار بكل سهولة ويسر.

**س:2عدد** خطوات **إتمام عملية شراء منتج عبر االنترنت**)ص2011( )ش2015()ش2017( **-1 البحث عن المنتج -2 تعبئة نموذج معلومات -3 تحديد طريقة الدفع -4 إرسال رسالة التأكيد**

> **س:3 اذكر ثالثاً من** وسائل **الدفع في التجارة اإللكترونية** )ش2012( )ش2014()ص2016( **أ**- البطاقات االئتمانية. **ب-** الشيكات اإللكترونية. **ج-** النقد الرقمي اإللكتروني.

# **ثالثا:ً التسوق اآلمن عبراإلنترنت .**

**س:4 اذكر ثالثاً من** النصائح **التي تجعل عملية الشراء عبر االنترنت آمنة . )ص2008()ص2009( )ص2014(** أ- تصفَّح المواقع المختلفة التي تعرض السلعة المطلوبة لتحصل على أفضل المواصفات وأنسب األسعار. ب- اشترِ دائماً من موقع أمن (Secure Website) ج- تأكد من صحة البيانات واألرقام الخاصة بقيمة المشتريات وتفاصيل البطاقة االئتمانية، قبل تخزين معلوماتك في الموقع الذي ستشتري منه. د- ال تُرسل تفاصيل البطاقة االئتمانية وبيانات أرقامها عبر البريد اإللكتروني أو عبر غرف المحادثة أبدا.ً هـ- استخدم محركات بحث متخصصة للبحث عن السلع ومواصفاتها ومقارنة األسعار في مواقع مختلفة، **س:5 ما عالمات الموقع اآلمن ؟ // ما يدل على أن بيانات الموقع مشفرة ومحمية.**)ش2008( )ش2013( أ- ظهور عالمة **قفل معدني** صغير على شريط الحالة في نافذة الموقع. ب- يبدأ الموقع اآلمن عادة بأحرف (**https** (بدالً من أحرف (http (حيث يشير حرف (**s** (إلى كلمة آمن ) https://www.amazon.com **س:6 اذكر بعض محركات البحث الخاصة بالبحث عن السلع ومواصفاتها ومقارنة األسعار.**)ص2012(

Priceline.com Shopping.com PriceGrabber.com Froogle.com

### الدرس الرابع: أنواع التجارة الإلكترونية

**س:1 أذكر** معايري **تصنيف أنواع التجارة اإللكترونية:** 

.**1** حسب استخدام اإلنترنت في العملية التجارية .**2** حسب هوية طرفي العملية التجارية.

# **أوال:ً أنواع التجارة اإللكترونية حسب استخدام اإلنترنت.**

**س:2 اذكر** أنواع **التجارة اإللكترونية حسب استخدام االنترنت. .1** تجارة إلكترونية بحتة .**2** تجارة إلكترونية جزئية.  **)ص2009( )ش2014 مع مثال( س:3 قارن بين كل من )التجارة اإللكترونية البحتة ، التجارة اإللكترونية الجزئية ( مع ذكر مثال .**

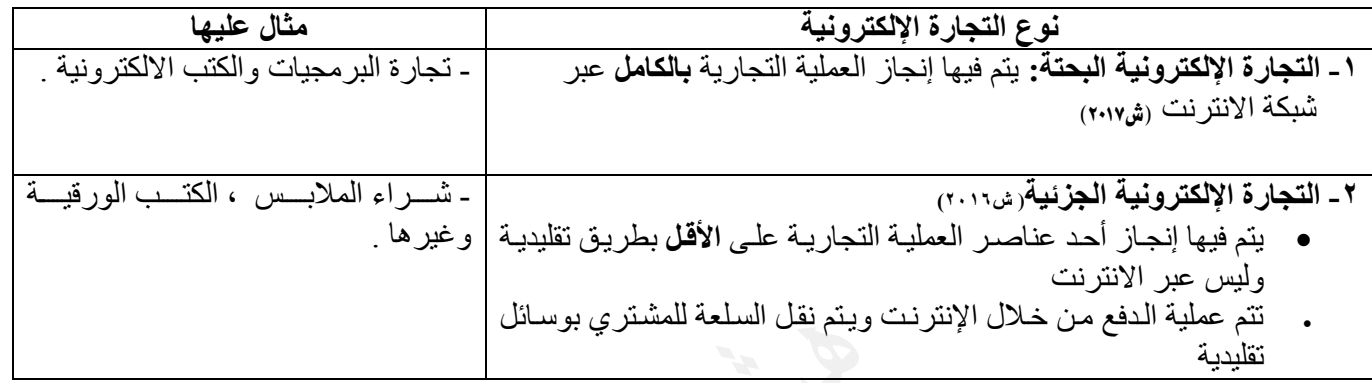

### **س:4 ما هي** مميزات **التعامل مع المنتجات الرقمية ؟**

**أ.** يمكن لطرفي العالقة استقبال المعلومات وإرسالها في آن واحد. **ب**.سرعة وسهولة الحصول عليها.

**س:5 ما المقصود بالمنتج الرقمي ؟ واذكر أنواع المنتج الرقمي ؟** و<mark>أنواعها</mark> ( نص ، صور ة ، صوت ، فيديو ) والتي يمكن إرسالها من البائع إلى المشتري عبر الانترنت <sub>.</sub>

### **ثانيا:ً أنواع التجارة اإللكترونية حسب هوية طرفي العملية التجارية**

**س:6 اذكر** أنواع **التجارة اإللكترونية حسب هوية طرفي العملية التجارية. ) ش2009 ( )ص2012(**

- **)2015ش ( )B2B (** ) Business to Business ( الشركة إلى الشركة **.1**
- **)2015ش ( )B2C (** ) Business to Customer( المستهلك إلى الشركة **.2**
- **) G2C (** ) Government to Customer ( المستهلك إلى الحكومة **.3**
- **)2015ش ( )C2B (** ) Customer to Business ( الشركة إلى المستهلك **.4**
	- **) C2C (** ) Customer to Customer( المستهلك إلى المستهلك **.5**

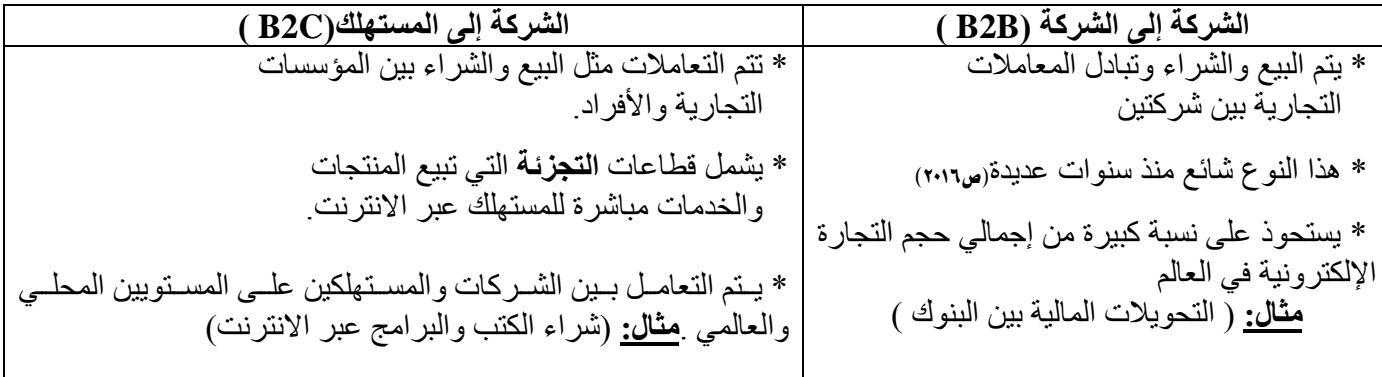

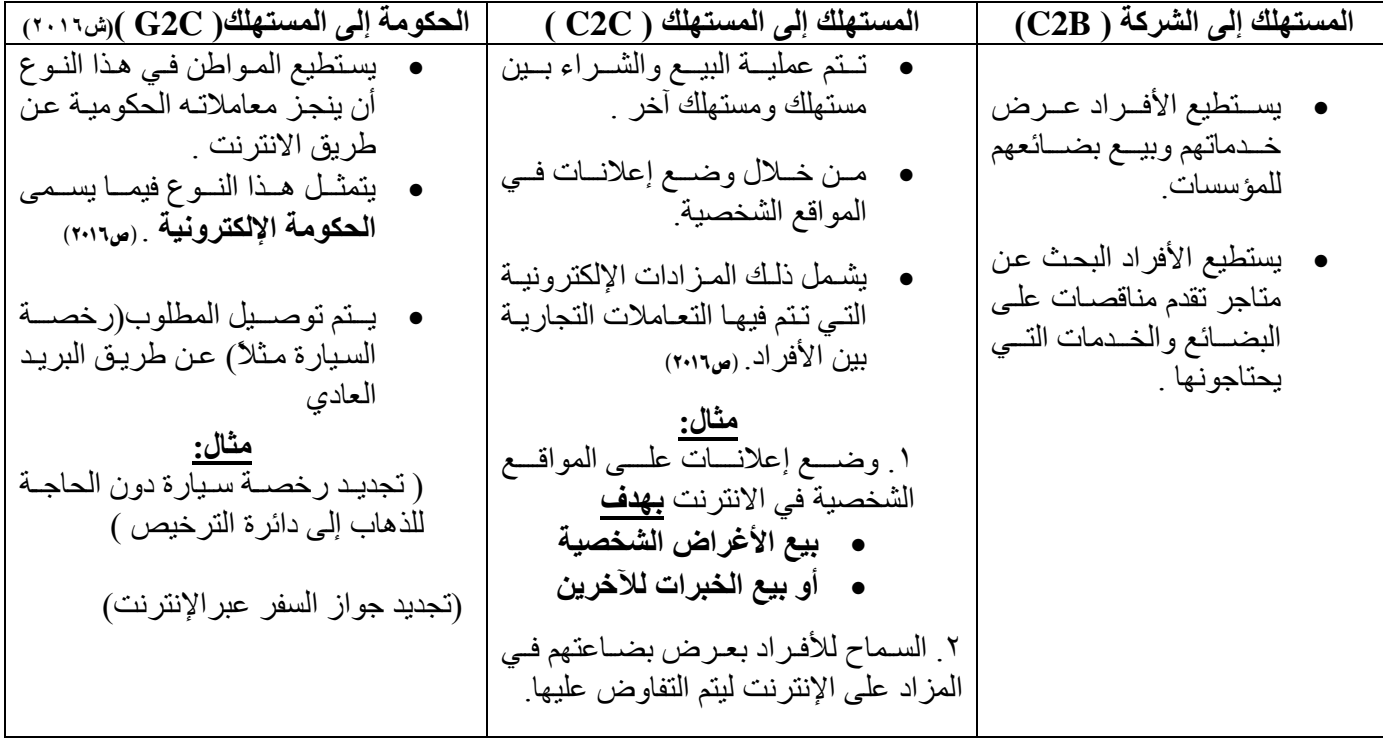

**س:7 وضح** خطوات **تجديد رخصة السيارة باستخدام اإلنترنت؟**

.**1** تعبئة نموذج خاص. .**2** دفع الرسوم عن طريق اإلنترنت. .**3** إرسال الرخصة المجددة عن طريق البريد العادي.

### **مالحظة: تتشابه** أنواع التجارة اإللكترونية أحياناً من حيث **النماذج واألساليب الخاصة** بإجراء العمليات التجارية **وتختلف** في القطاع الذي يتم توجيه الخدمة له .

### **س:8 صنف العمليات اآلتية حسب أنواع التجارة اإللكترونية ) حسب هوية طرفي العملية التجارية (.**

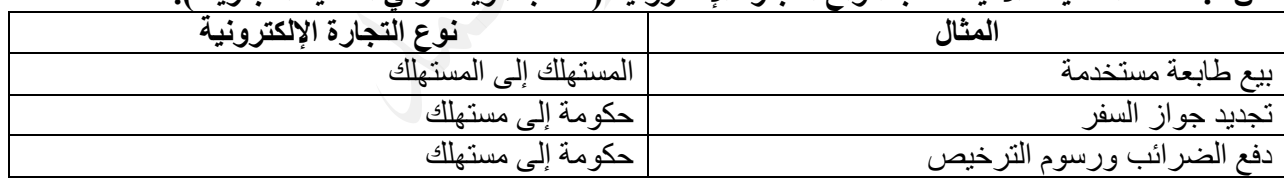

### **س:9 حدد نوع التجارة اإللكترونية ) بحتة أم جزئية ( لكل مما يأتي :**

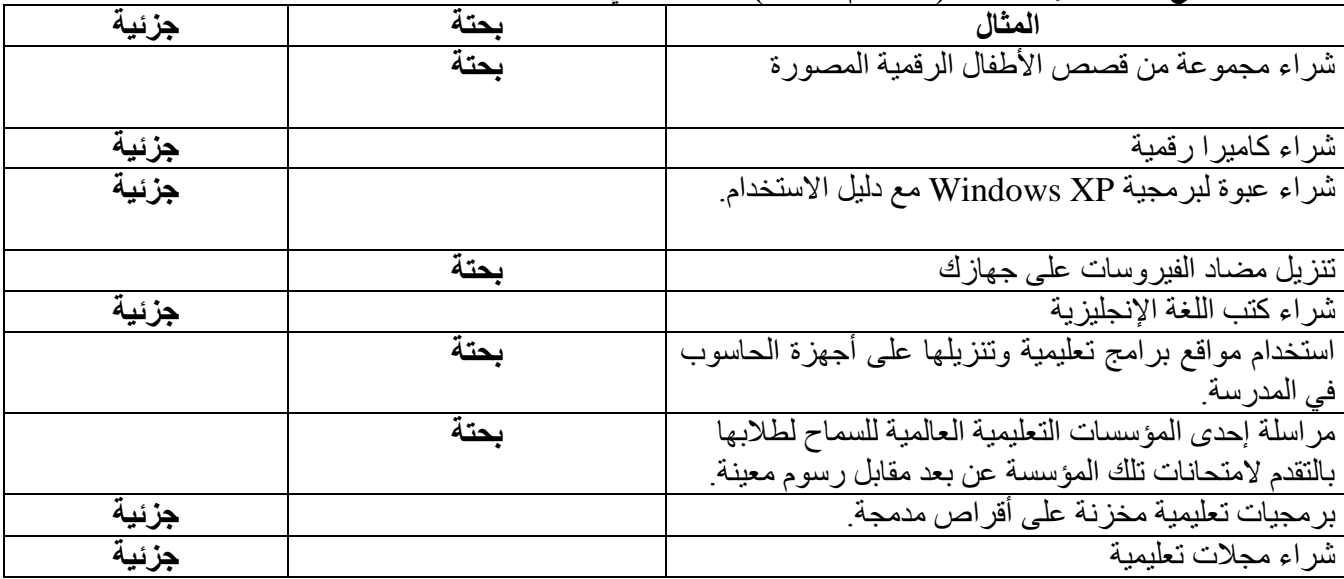

**س:10 يمكن للفرد أن يحقق أرباحا من خالل التجارة اإللكترونية بأن:** .1 يستخدم الفرد اإلنترنت لعرض خدماته وبيع بضائعه للمؤسسات. .2 يمكن الفرد البحث عن متاجر تقدم مناقصات على البضائع والخدمات التي يحتاجها. ٣. يستطيع الفرد وضع إعلانات على المواقع الشخصية في الإنترنت بهدف بيع الأغراض الشخصية أو بيع الخبرات للآخرين. .4 يعرض الفرد مواده في المزاد على اإلنترنت، ليتم التفاوض على سعر السلع والخدمات بين البائع والمشتري.

#### **مصطلحات الوحدة الرابعة**

**التجارة اإللكترونية:** مجموعة متكاملة من **عمليات** التسويق واإلنتاج والتوزيع والبيع للسلع والخدمات باستخدام شبكة اإلنترنت **)ش2015( )ش2016( التجارة اإللكترونية عبر الهاتف الخلوي:**التجارة اإللكترونية التي تدار بالكامل أو جزئياً في البيئة الالسلكية

**التسويق:**عبارة عن جميع النشاطات التي يقوم بها البائع من ترويج لبضائعه ومنتجاته باستخدام وسائل مؤثرة تجلب الزبائن وتقنعهم بالشراء.

**التسويق االلكتروني:** عملية ترويج البضائع والخدمات عن طريق **شبكة اإلنترنت )ش2016(**

**التسوق اإللكتروني: أن يشتري الشخص حاجياته عن طريق مواقع إلكترونية مخصصة.**

**عربة التسوق اإللكترونية**: عربة افتراضية يستخدمها زبائن المتاجر االفتراضية في جمع البضائع بغرض الشراء، فيضعون فيها البضائع إلى حين االنتهاء من عملية التسوق.

**المنتج الرقمي:** هو المنتج القابل للتحويل إلى صيغة رقمية إلكترونية

**المزادات اإللكترونية:**مواقع إلكترونية تسمح لألفراد بعرض بضاعتهم في المزاد على االنترنت ليتم التفاوض على سعر السلع والخدمات بين البائع والمشتري .

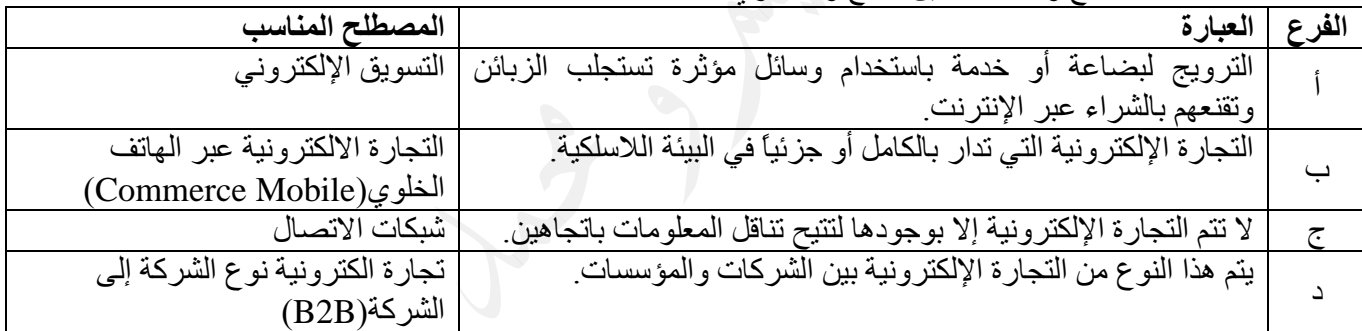

### **علل الوحدة الرابعة**

**سؤال: علل كل من العبارات التالية**:

- **.1 كيف أدت التجارة اإللكترونية إلى زيادة تخفيض الكلفة و زيادة أرباح البائع؟** )ش2010( )ص2014( )ش2016(
	- **أ** تكلفة إعداد متجر إلكتروني أقل من بناء متجر فعلي وصيانته.
		- **ب** يتطلب عدداً أقل من الموظفين.
- **ج** كلفة المعامالت المستخدمة أقل بسبب االستغناء عن المعامالت الورقية ومعالجتها وتوزيعها وحفظها واسترجاعها.
	- **.2 تتمتع مواقع التجارة اإللكترونية بالتصميمات الجذابة و الواجهات األمامية اإللكترونية بلغات مختلفة.**  لجذب عدد كبير من الزوار إلى الموقع لإلطالع على المنتجات المتوافرة فيه .
		- **.3تحتوي مواقع التجارة اإللكترونية عربات إلكترونية للتسوق عبر اإلنترنت.**)ص2016( ليستخدمها الزبائن في جمع البضائع بغرض الشراء .
	- **.4 ينصح بتصفح المواقع المختلفة التي تعرض السلعة المطلوبة.** للحصول على أفضل المواصفات وأنسب األسعار.
		- **.5 ال ينصح بإرسال تفاصيل البطاقة االئتمانية وبيانات أرقامها عبر البريد اإللكتروني أو عبر غرف المحادثة**  حتى لا تتعرض للقرصنة والاستيلاء عليها من قبل الغير
- **.6 استخدام محركات بحث متخصصة للبحث عن السلع ومواصفاتها ومقارنة األسعار في مواقع مختلفة.** ألنها تعطي نتائج البحث عن سلعة ما في عدد كبير من المواقع التجارية، وتكون تلك النتائج مرتبة حسب السعر.
	- **.7 الشراء من مواقع آمنة.** ألن هذه المواقع تحافظ على سرية المعلومات واألرقام الخاصة بالبطاقة االئتمانية تعمل على حمايتها من السرقة وإساءة االستخدام. **)ش2013(**
- **.8 تعد عملية شراء كتاباً ورقياً تجارة إلكترونية جزئية.**ألن الشركة سترسل الكتاب باستخدام وسائل شحن تقليدية.
- **.9 تعد عملية شراء برنامج تجارة إلكترونية بحتة.** ألن الشركة سترسل هذه البرنامج عبر اإلنترنت أو البريد اإللكتروني وسيتم تحميلها مباشرة على الحاسوب الشخصي.
- **.10 يستحوذ نوع التجارة (B-B(على نسبة كبيرة من إجمالي حجم التجارة اإللكترونية في العالم** إن استخدام تقنية المعلومات في المعامالت التجارية أثبتت قدرتها على .1 تخفيض التكاليف .2 وتسريع إنجاز معامالتها
	- **.11 اتجهت كثير من األعمال في أدائها وإنجازها إلى طرق أكثر مرونة وسهولة .**  ذلك نتيجة ثورة تكنولوجيا المعلومات والاتصالات وتفاعلها مع قطاعات الأعمال المختلفة ل
	- .12 **إرسال رسالة التأكيد عند إتمام عملية شراء منتج عبر اإلنترنت**. \* إلخبار المشتري بنجاح عملية الشراء )ش2016(

وظيفة بطاقة الشبكة؟

- \_ إرسال(نقل) البيانات من حاسوب في الشبكة إلى الحواسيب الأخرى عبر خطوط الاتصال.(إرسال بيانات )
	- استقبال البيانات المرسلة من الحواسيب الأخرى وإدخالها إلى الحاسوب. ( استقبال بيانات )
- ملاحظة: ١. بعض المصطلحات قد تتضمن اسئلة بنمط آخر، مثلاً وظائف معدات ربط الشبكة صفحة ٩٣/عمليات التجارة الإلكترونية صفحة ٩٩ لذلك يرجى االنتباه
	- ٢. هذا مختصر المادرة النظرية من أراد المادة النظرية بالتفصيل الرجاء إرسال رسالة بذلك على الصفحة.

صفحتنا على الفيسبوك <https://www.facebook.com/mohammad.tawfeeq.fares> (الأستاذ محمد توفيق)

إذا ما خلوْتَ، الدّهرَ يوْمأفلا تَقُلْ خَلَوْتُ ولكِنْ قُلْ عَلَىَّ رَقِيبُ ولاَ تَحْسَبَنَّ اللهَ يغفِلُ ساعـــــــــــة وَلا أنَ مَا يخفَى عَلَيْهِ يغيــــبُ